## **Reclamar espacio libre**

Lo primero abrimos una consola y ejecutamos el siguiente comando para ver las estadísticas del almacenamiento

crcontrol -dsstat

## **Referencias**

- <http://www.symantec.com/docs/TECH130103>
- <http://www.symantec.com/docs/TECH124914>

From: <http://wiki.intrusos.info/>- **LCWIKI**

Permanent link: **[http://wiki.intrusos.info/doku.php?id=hardware:symantec3600:reclamar\\_espacio](http://wiki.intrusos.info/doku.php?id=hardware:symantec3600:reclamar_espacio)**

Last update: **2023/01/18 14:36**

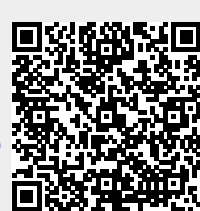